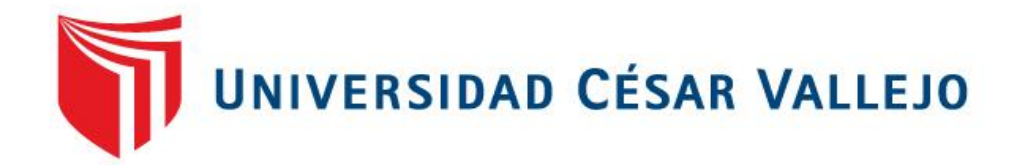

# **FACULTAD DE INGENIERÍA**

## **ESCUELA ACADÉMICO PROFESIONAL DE INGENIERÍA DE SISTEMAS**

"DESARROLLO DE UN SISTEMA INFORMÁTICO WEB PARA LA GESTIÓN DE PEDIDOS EN LA EMPRESA TRIPSCON S.A.C – SAN JUAN DE LURIGANCHO"

## **TESIS PARA OBTENER EL TÍTULO PROFESIONAL DE INGENIERO DE SISTEMAS**

**AUTOR:** PINTO OSORIO, EDWAR

## **ASESOR:**

MG. RIVERA CRISOSTOMO, RENE

**LÍNEA DE INVESTIGACIÓN** SISTEMAS DE INFORMACIÓN TRANSACCIONALES

> **Lima – PERÚ 2016**

## PÀGINA DEL JURADO

## **PRESIDENTE**

**SECRETARIO** 

**VOCAL** 

#### **DEDICATORIA:**

 Este trabajo está dedicada a mis padres que con mucho esfuerzo me apoyaron en toda el tiempo que duro mi carrera universitaria, principalmente le agradezco a mi abuelita mamalucha que desde el cielo guía mis pasos para ser un buen profesional y sé que desde el cielo está orgullosa de mis metas cumplidas.

#### **AGRADECIMIENTO:**

Agradezco principalmente a Dios por darnos la vida y haberme dado fortaleza, a mi padre Gerardo Pinto Medrano, a mi madre Lidia Blacida Osorio Cerna y a mi amigo Jean Marco Olivares Guzmán por haberme apoyado en todo este tiempo, a los distintos ingenieros que he conocido a lo largo de la carrera universitaria ya que sin sus enseñanzas no hubiera podido culminar con este presente proyecto.

### **DECLARATORIA DE AUTENTICIDAD**

Yo EDWAR, PINTO OSORIO, con DNI Nº 46683047, a efecto de cumplir con las disposiciones vigentes consideradas en el Reglamento de Grados y Títulos de la Universidad César Vallejo, Facultad de Ingeniería, escuela de Ingeniería de Sistemas, declaro bajo juramento que toda la documentación que acompaño es veraz y auténtica.

Así mismo, declaro también bajo juramento que todos los datos e información que se documenta en la presente tesis son auténticos y veraces.

En tal sentido asumo la responsabilidad que corresponda ante cualquier falsedad, ocultamiento u omisión tanto de los documentos como de información aportada por lo cual me someto a lo dispuesto en las normas académicas de la Universidad César Vallejo.

Lima, 5 de Diciembre del 2016.

**------------------------------------ Edwar Pinto Osorio**

### **PRESENTACIÓN**

Señores miembros del Jurado:

Presento ante ustedes la Tesis titulada **"DESARROLLO DE UN SISTEMA INFORMÁTICO WEB PARA LA GESTIÓN DE PEDIDOS EN LA EMPRESA TRIPSCON S.A.C – SAN JUAN DE LURIGANCHO"** con la finalidad de mejorar el proceso de atención a los clientes a través de un Sistema Informático web, en cumplimiento del Reglamento de Grados y títulos de la Universidad César Vallejo para obtener el Título Profesional de Ingeniero de Sistemas.

Esperando cumplir con los requisitos de aprobación.

Edwar Pinto Osorio

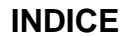

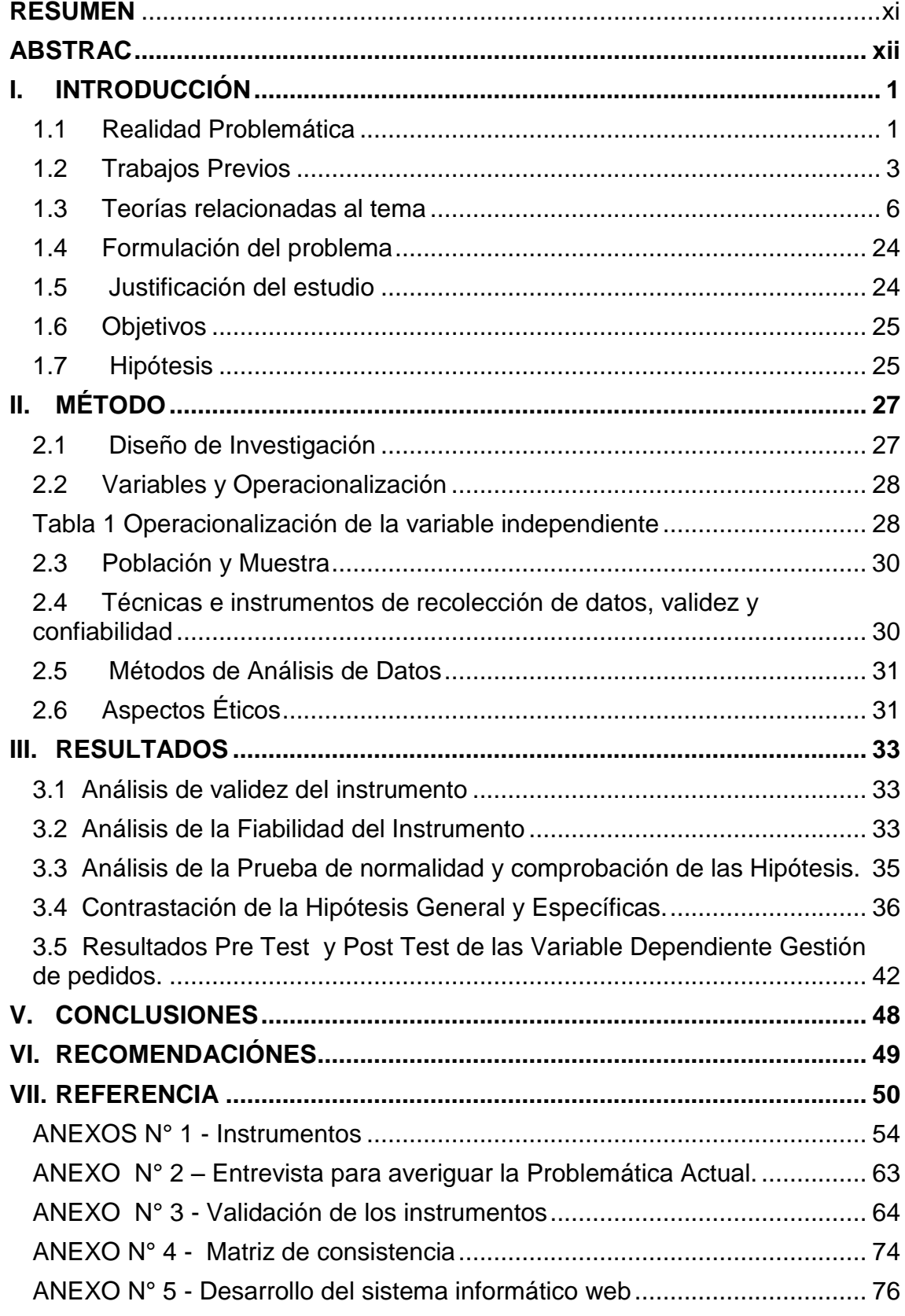

## **INDICE DE TABLAS**

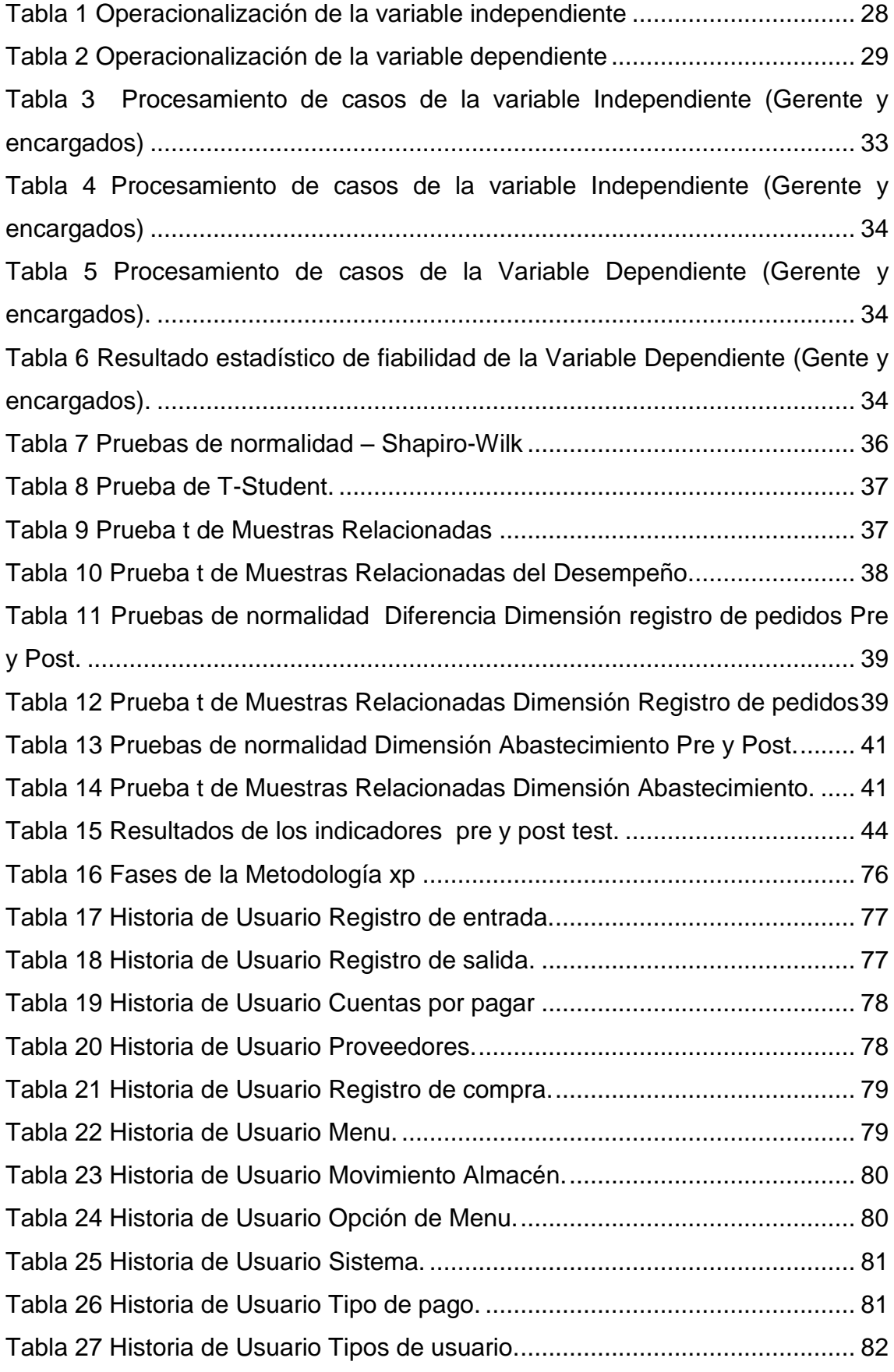

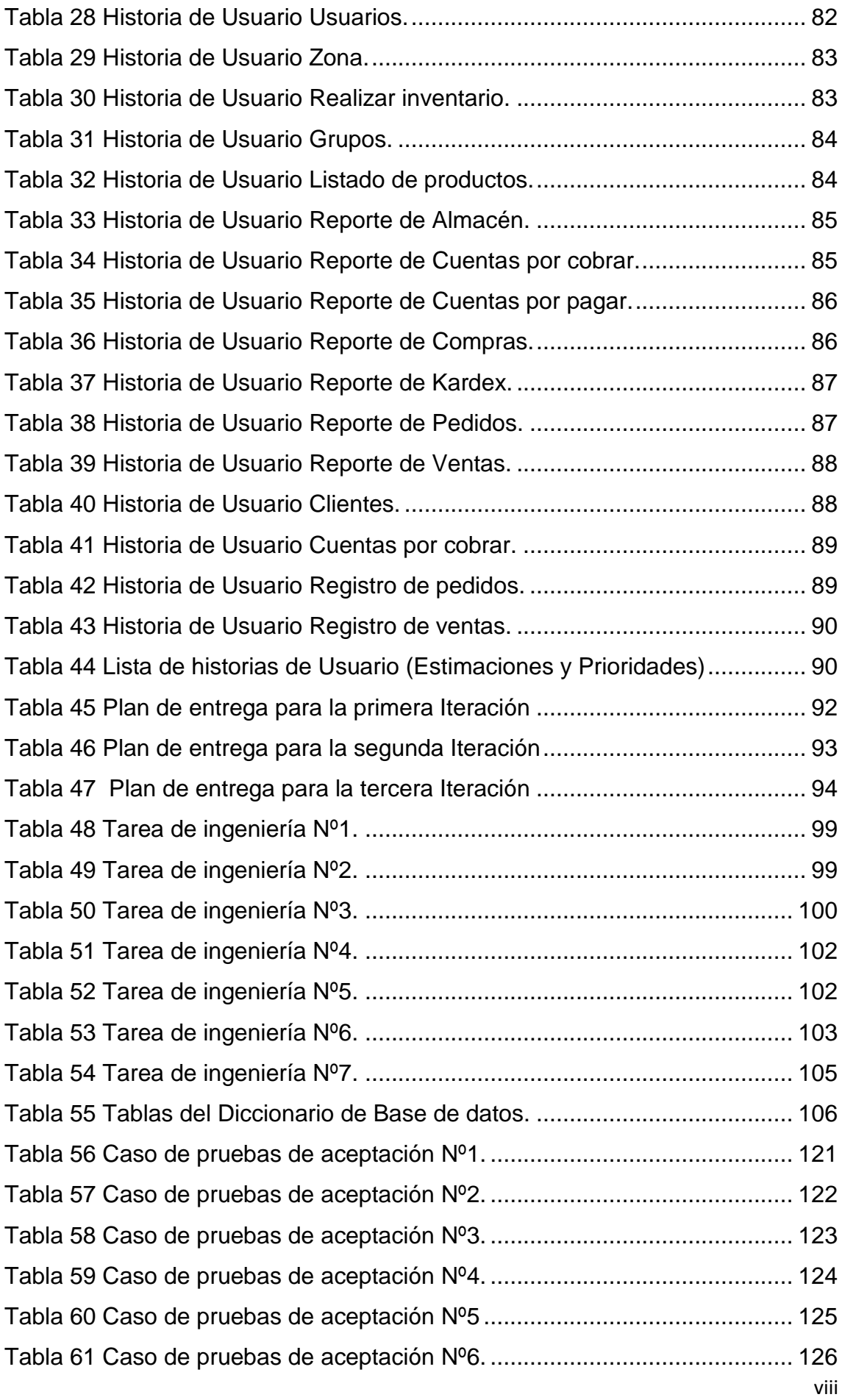

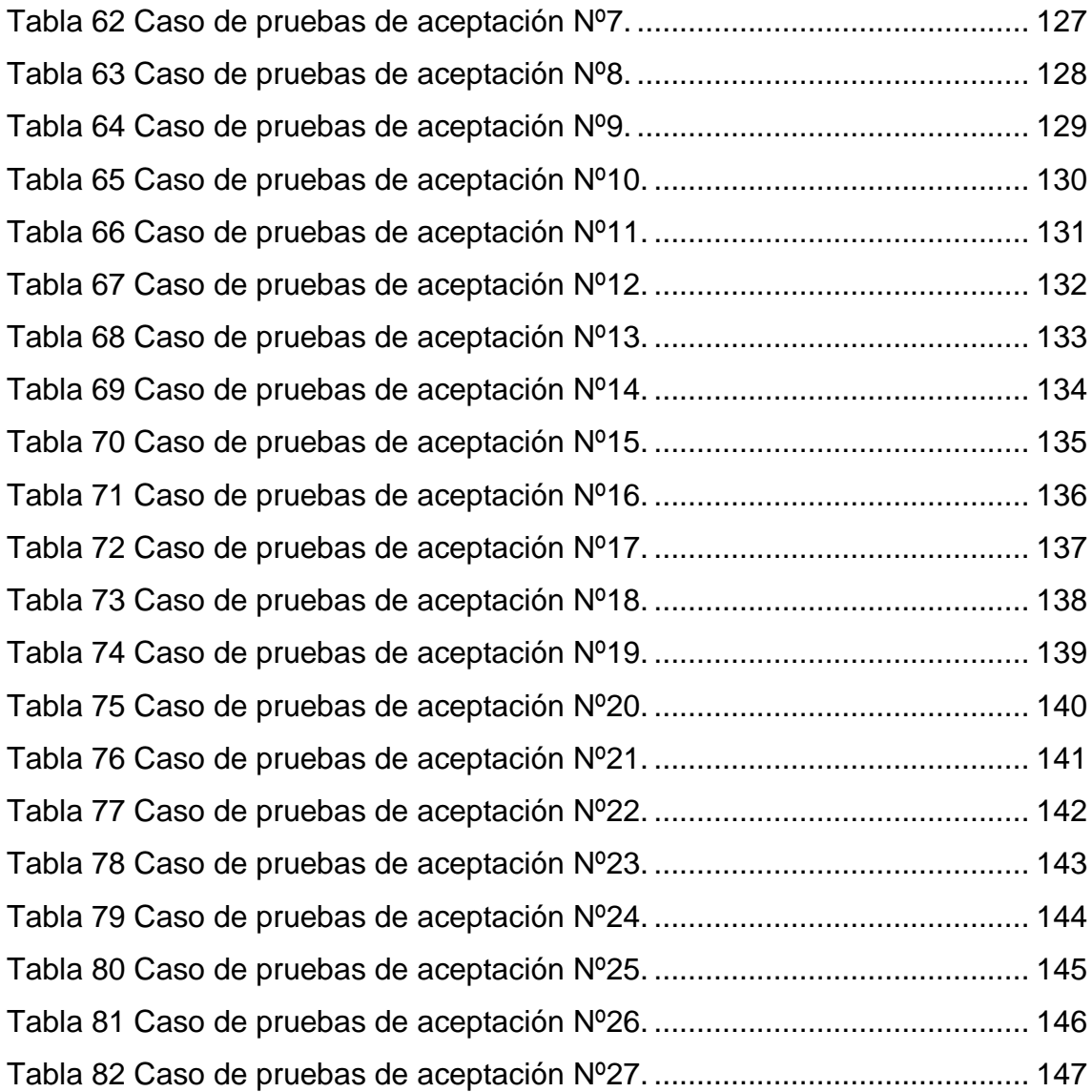

## **INDICE DE FIGURAS**

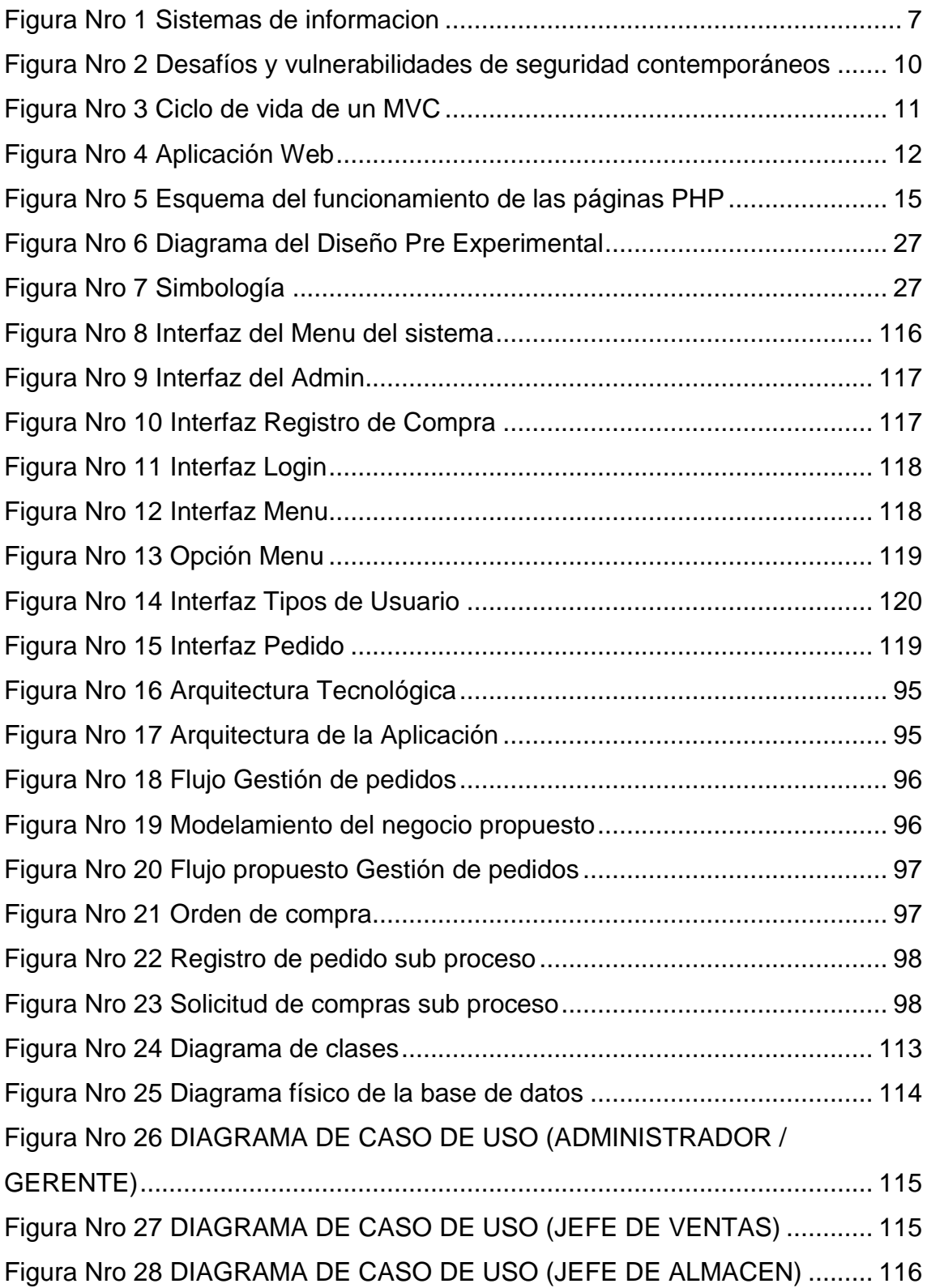

#### **RESUMEN**

<span id="page-11-0"></span>El presente trabajo de investigación es de tipo aplicativo, preexperimental, detallo el desarrollo de un sistema informático web para el proceso de gestión de pedidos en la empresa TRIPSCON S.A.C – SAN JUAN DE LURIGANCHO.

El problema encontrado previo a la aplicación del sistema Informático presentaba errores en el registro de los pedidos, esto trae como consecuencia malinterpretación de la información y errores en el registro de las necesidades de los cliente, presenta deficiencias que obstaculizan lo que sería el flujo normal de producción repercutiendo en las satisfacción de los clientes pues muchas veces el producto final no es entregado a tiempo y/o no reúne las características esperadas por el cliente.

El objetico del estudio es determinar la influencia del Sistema Informático para la gestión de pedidos de la empresa. Evaluando los siguientes Dimensiones: Registro de pedidos y Abastecimiento.

La población fue de 10 trabajadores y de ella se encuesto a la totalidad de la población ya que están involucrados directamente con la gestión de pedidos de la empresa. Los datos fueron recolectados mediante un cuestionario. Los resultados obtenidos posteriormente al cuestionario fueron que con la implementación de un sistema informático web influye en la gestión de pedidos la empresa.

El Sistema Informático es desarrollado aplicando la metodología XP, lenguaje de programación PHP y base de datos MYSQL.

PALABRAS CLAVES: Sistema informático web, Gestión de pedidos, Registro De pedidos, Abastecimiento.

#### **ABSTRAC**

<span id="page-12-0"></span>The present research is an application type, pre-experimental, that details the development of a web computer system for the order management process in the company TRIPSCON S.A.C - SAN JUAN DE LURIGANCHO.

The problem founded prior to the application of the computer system, presented errors in the registration of the orders, this results in misinterpretation of the information and errors in the registry of the customer's needs, has deficiencies that don't allow what would be the normal flow of Production repercussion in the satisfaction of the customers as many times the final product is not delivered on time and / or does not have the characteristics expected by the customer.

The objective of the research is to determine the influence of the Computer System for the management of company orders. Evaluating the following dimensions: Order registration and Supply.

The population was 10 workers and it was surveyed the entire population as they are directly involved with the management of the company's orders. Data were collected through a questionnaire. The results obtained after the questionnaire were that with the implementation of a web computer system influences the order management company

The Computer System is developed using XP methodology, PHP programming language and MYSQL database.

KEY WORDS: Internet computer system, Order management, Order registration, Supply.